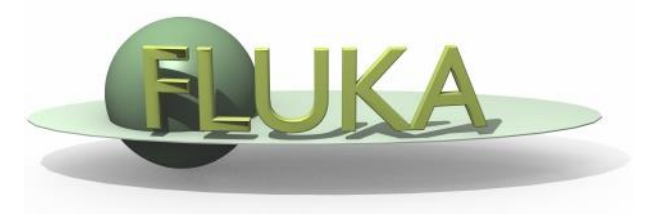

21st FLUKA Beginner's Course ALBA – Barcelona, Spain 08 – 12 April 2019

### **Aim of the exercise:**

- 1- Use of heavy ions beams
- 2- Use of USRYIELD detector
- 3- Compile custom executable

Start from the solution of ex\_Geometry1:

mkdir ex\_HeavyIons

cp ex\_Geometry1/ex\_Geometry1.inp ex\_HeavyIons/ex\_HeavyIons.inp

cd ex\_HeavyIons

flair ex\_HeavyIons.inp (and save as Flair project)

 $\Box$  Replace the proton beam with a oxygen beam of the same energy per nucleon

- Divide INAIR Region into two Regions:
	- i) in front and around the target
	- ii) behind the target

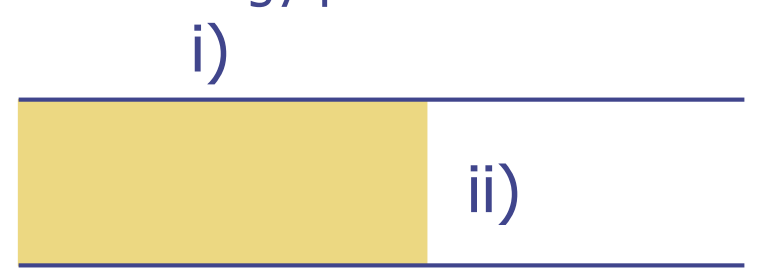

Swap water and lead material assignment (to save CPU time)

Add 2 PHYSICS cards to activate coalescence and evaporation of heavy ions

□ Score the charge spectrum of ions  $(3 ≤ Z ≤ 8)$  at the boundaries: Lead-Aluminum, Aluminum-Water, Water-CO2 Add 3 USRYIELD detectors (unformatted unit 68) with: 1 st quantity: particle charge (from 2.5 to 8.5) 2 nd quantity: polar lab angle (from 0 to 90 degrees)

**□** Score the Linear Energy Transfer spectrum of ions  $(3 ≤ Z ≤ 8)$  and of all charged particles ( $1 \le Z \le 8$ ) at the end of the target Add 2 USRYIELD detectors (unformatted unit 69) with: 1st quantity: Linear Energy Transfer (from 0.0 to 20.0 keV/(µm g/cm<sup>3</sup>) 2 nd quantity: particle charge

### **REMINDER**:

In order to run with ions at energies above 125 MeV/n, user should link **dpmjet** and

**rqmd** to produce a custom executable.

\$FLUPRO/flutil/ldpmqmd

or alternatively in Flair:

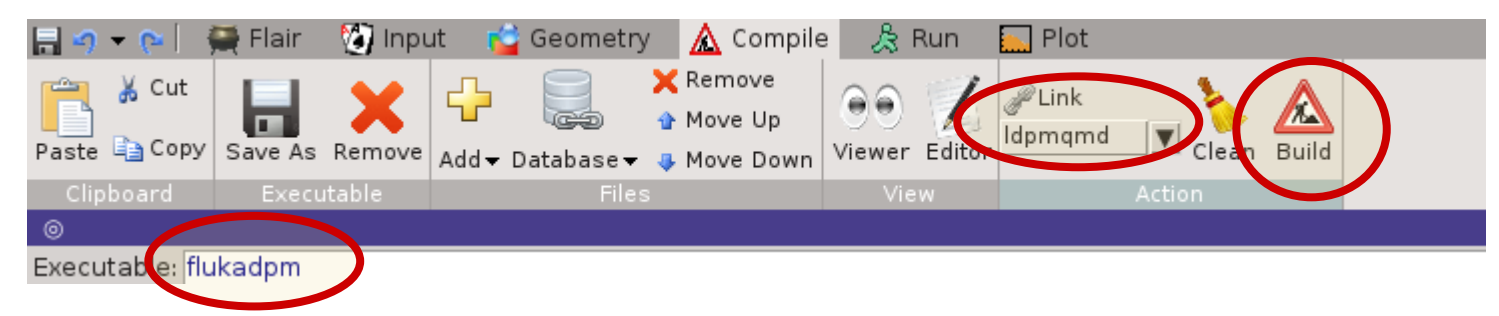

#### $\Box$  Run 4 cycles x 500 primaries